«Қ. И. Сәтбаев атындағы Қазақ ұлттық техникалық зерттеу университеті» коммерциялық емес акционерлік қоғамы

#### **РЕЦЕНЗИЯ**

#### Дипломдык жұмыс (жумыс түрінің атауы) Алиясқар Нұрасбол Сапарұлы (білім алушының Т.А.Ә.) 6В06103 - Математикалык және компьютерлік модельдеу (мамандық атауы мен шифрі)

Тақырыбы: Көлік ағындарының математикалық модельдері Орындалды:

а) графикалық бөлім 8 парақ

б) түсініктеме 20 бет

#### ЖҰМЫСКА ЕСКЕРТУ

Дипломдық жұмыстың тақырыбы қазіргі таңдағы өзекті мәселелерді қамтиды және күрделі зерттеулерді қажет етеді. Жалпы жұмыс бойынша ешкандай ескертулер жок.

#### ЖҰМЫСТЫН БАҒАСЫ

Дипломдық жұмысты қозғалыс ағындарын модельдеу және көлік кептелістерін болдырмау жұмысын жақсарту үшін актуальді жұмыс ретінде болады. Алиясқар Нұрасбол жұмыс тақырыбы бойынша санауға аналитикалық шолу жасап, тақырып аймағында зерттеулер жүргізіп, көлік ағындарын SUMO бағдарламасында модельдеу үлгісін жасаған.

Дипломдық жұмыс 6B06103 - "Математикалық және компьютерлік модельдеу" мамандығына қойылатын талапқа және ережелерге сай. Жұмыс авторы толығымен 97% өте жоғары бағалануға лайықты.

#### Рецензент

<u>Абай атындағы ҚазҰПУ</u>

«Информатика және білімді ақпараттандыру»

кафедрасының қауымдастырылған профессоры,

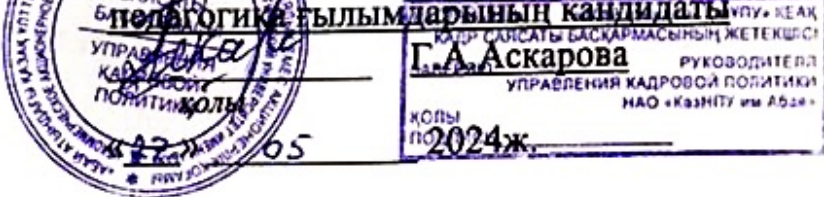

«К.И.СӘТБАЕВ АТЫНДАҒЫ ҚАЗАҚ ҰЛТТЫҚ ТЕХНИКАЛЫҚ ЗЕРТТЕУ УНИВЕРСИТЕТІ» КОММЕРЦИЯЛЫК ЕМЕС АКЦИОНЕРЛІК ҚОҒАМЫ

### ҒЫЛЫМИ ЖЕТЕКШІНІҢ

### пікірі

Дипломдык жұмыс (жумыс түрінің атауы) Алияскар Нұрасбол Сапарұлы (білім алушының Т.А.Ә.) 6В06103 - Математикалық және компьютерлік модельдеу (мамандық атауы мен шифрі)

# Тақырыбы: Көлік ағындарының математикалық модельдері

Дипломдық жұмыс үш бөлімнен: қозғалыс ағындарын модельдеу теориясы, SUMO багдарламасында модельдеу үлгісін жасау, эксперимент жүргізу және нәтижелерді талдау бөлімдерінен тұрады.

Көлік кептелістерін азайту жұмысын жақсарту мәселесінің моделі карастырылған және модельді құру үшін SUMO көлік ағындарын модельдеу бағдарламалық құралы пайдаланылған.

XML форматындағы SUMO шығыс деректері әр уақыт аралығында белгілі бір көліктің уақыты, орны және жылдамдығы туралы ақпаратты камтиды. Жылдамдықтың тығыздыққа тәуелділігі талданып, графикалық кескіндері көрсетілген.

Жұмыста қойылған мақсат, міндеттер толық көлемде орындалған. Алияскар Нұрасбол өзінің еңбекқорлығымен, зерттеу және талдау кабілеттілігімен. тапсырылған жұмысты орындауымен уақытымен ерекшеленеді. Тақырып бойынша анықталған тапсырламар жоғары дәрежеде орындалған, 97 % бағалануға лайықты.

Ғылыми жетекші: аға оқытушы  $20r$ Ергазина Р.А. (колы)  $05$  $\frac{g}{\sqrt{2}}$  $2024$  ж.

# Университеттің жүйе администраторы мен Академиялық мәселелер департаменті директорының ұқсастық есебіне талдау хаттамасы

Жүйе администраторы мен Академиялык мәселелер департаментінің директоры көрсетілген енбекке қатысты дайындалған Плагнаттың алдын алу және анықтау жүйесінің толық ұқсастық есебімен танысқанын мәлімдейді:

Автор: Алиясқар Нұрасбол Сапарұлы

Тақырыбы: Көлік ағындарының математикалық модельдері

Жетекшісі: Рыскуль Ергазина

1-уксастык коэффициенті (30): 4,4

2-уксастық көзффициенті (5): 1.7

Дэйексоз (35): 0.5

Әріптерді ауыстыру: 4

Аралықтар: 0

Шағын кеңістіктер: 5

Ак белгілер: 0

Ұқсастық есебін талдай отырып, Жүйе администраторы мен Академиялық мәселелер департаментінің директоры келесі шешімдерді мәлімдейді:

П Ғылыми еңбекте табылған ұқсастықтар плагиат болып есептелмейді. Осыған байланысты жұмыс өз бетінше жазылған болып санала отырып, қорғауға жіберіледі.

□ Осы жұмыстағы ұқсастықтар плагиат болып есептелмейді, бірақ олардың шамадан тыс көптігі еңбектің құндылығына және автордың ғылыми жүмысты өзі жазғанына қатысты күмән тудырады. Осыған байланысты ұқсастықтарды шектеу мақсатында жұмыс қайта өңдеуге жіберілсін.

П Еңбекте анықталған ұқсастықтар жосықсыз және плагнаттың белгілері болып саналады немесе мэтіндері қасақана бұрмаланып плагиат белгілері жасырылған. Осыған байланысты жұмыс қорғауға жіберілмейді.

Негіздеме:

Kyni

Кафедра меңгерушісі

# ҚАЗАҚСТАН РЕСПУБЛИКАСЫ ҒЫЛЫМ ЖӘНЕ ЖОҒАРЫ БІЛІМ МИНИСТРЛІГІ

«Қ. И. Сәтбаев атындағы Қазақ ұлттық техникалық зерттеу университеті» коммерциялық емес акционерлік қоғамы

Автоматтандыру және ақпараттық технологиялар институты

Жоғары математика және модельдеу кафедрасы

Алиясқар Нұрасбол Сапарұлы

« Көлік ағындарының математикалық модельдері »

# ДИПЛОМДЫҚ ЖҰМЫС

6В06103 - Математикалық және компьютерлік моделдеу

Алматы 2024

# ҚАЗАҚСТАН РЕСПУБЛИКАСЫ ҒЫЛЫМ ЖӘНЕ ЖОҒАРЫ БІЛІМ МИНИСТРЛІГІ

# «Қ. И. Сәтбаев атындағы Қазақ ұлттық техникалық зерттеу университеті» коммерциялық емес акционерлік қоғамы

Автоматтандыру және ақпараттық технологиялар институты

Жоғары математика және модельдеу кафедрасы

#### **КОРҒАУҒА ЖІБЕРІЛДІ**

«Жоғарғы Математика және Модельдеу» кафедрасының меңгерушісі физика-математика **ГЫЛЫМДАРЫНЫҢ** кандидаты, қауымдастырылған профессор Тулешева. Г.А.

(колы)  $0.5$  2024 ж «اڭ»

#### ДИПЛОМДЫК ЖҰМЫС

Тақырыбы : «Көлік ағындарының математикалық модельдері»

6В06103 - Математикалық және компьютерлік моделдеу

Орындаған

Рецензент

Алияскар Нұрасбол

Ғылыми жетекшісі

Ергазина Р.А., аға оқытушы

Физика-математика ғылымдарының кандидаты, Абай атындағы Қазақ ұлттық

педогоки канык универститеті «Информатика және білім беруді акпараттандыру бөлім» RENCRARING KADP кафедрасының к **ANCERIO.**<br>**CKAPOBATEURE KARPOBOA PORTUGAL**<br>MAO «KaHITY HU AGAR » 2024

Ергазина Р.А

(колы) Warehold 2024

Алматы 2024

## КАЗАҚСТАН РЕСПУБЛИКАСЫ ҒЫЛЫМ ЖӘНЕ ЖОҒАРЫ БІЛІМ МИНИСТРЛІГІ

«Қ. И. Сәтбаев атындағы Қазақ ұлттық техникалық зерттеу университеті» коммерциялық емес акционерлік қоғамы

Автоматтандыру және ақпараттық технологиялар институты

Жоғары математика және модельдеу кафедрасы

6В06103 - Математикалық және компьютерлік моделдеу

#### *GEKITEMIH*

«Жоғарғы Математика және Модельдеу»кафедрасының меңгерушісі физика-математика ғылымдарының кандидаты, қауымдастырылған профессор

Тулешева. Г.А. (колы) Q5 2024 ж. «3/»

#### Дипломдық жұмысты орындауға арналған **ТАПСЫРМА**

Білім алушы Алиясқар Нұрасбол Сапарұлы

Тақырыбы: « Көлік ағындарының математикалық модельдері »

Университет ректорының 2023 жылғы «04» желтоқсандағы №548-П/Ө бұйрығымен

### бекітілген.

Аяқталған жұмысты тапсыру мерзімі: 2024 жылғы « 03 » дластсылы

Дипломдық жобаның бастапқы деректері: SUMO мен Python арналған құжаттама

Дипломдық жұмыста әзірленуге жататын мәселелердің тізбесі немесе дипломдық жұмыстың қысқаша мазмұны:

а) Қозғалыс ағындарын модельдеу теориясы

б) SUMO багдарламасында модельдеу үлгісін жасау

в) Эксперимент жүргізу және нәтижелерді талдау

Ұсынылған негізгі әдебиеттер саны: SUMO және қозғалыс ағындарын модельдеуге арналан құжаттамалар, SUMO программасына арналған мақала

# Дипломдық жобаны дайындау **KECTECI**

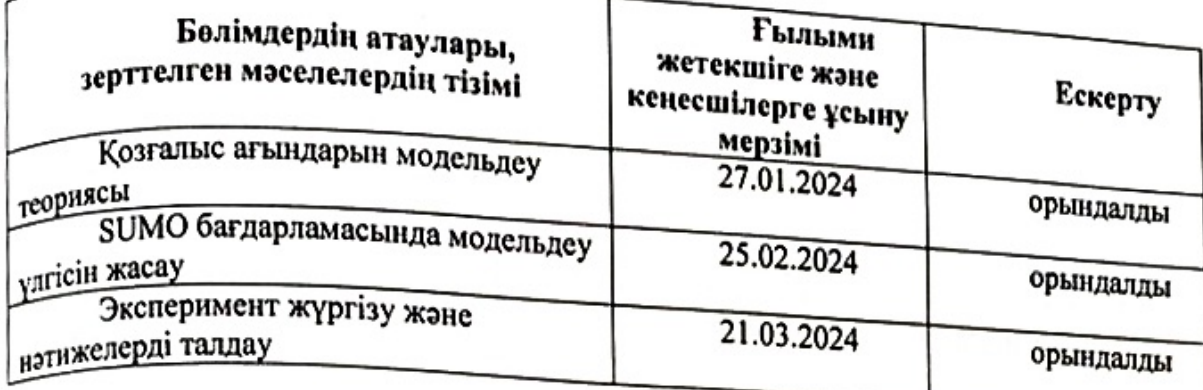

# Қолтаңбалар

Аяқталған дипломдық жобаға консультанттар мен нормоконтролер оларға қатысты жұмыс бөлімдерін көрсете отырып

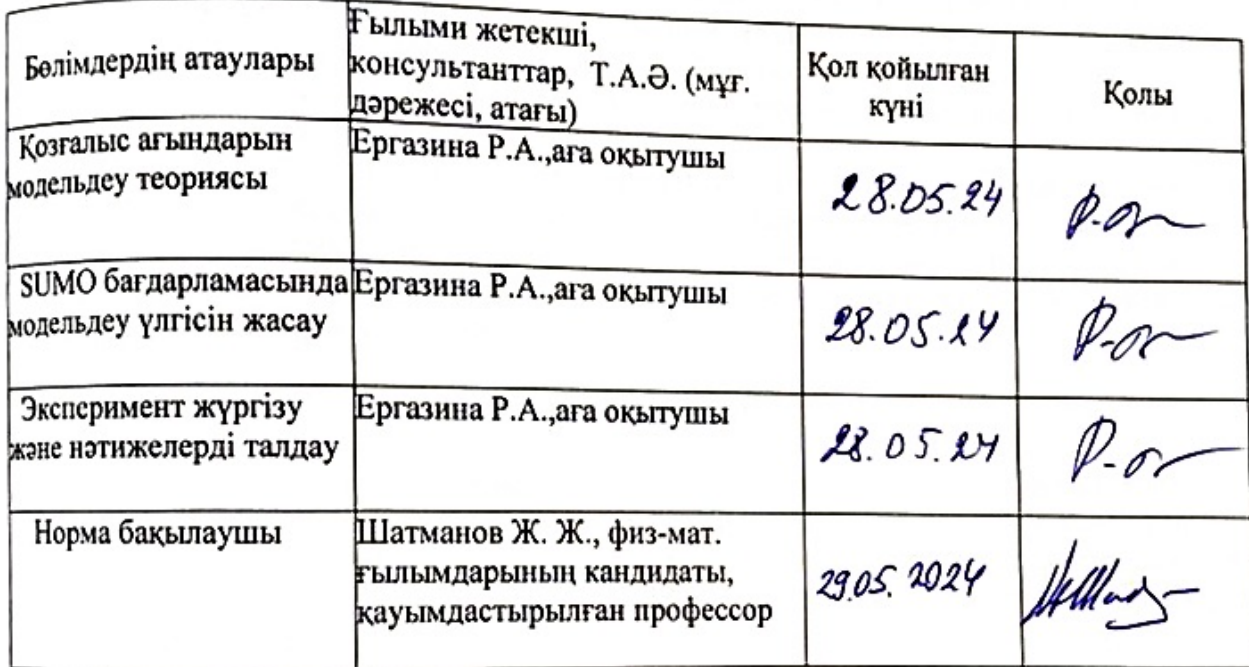

Ғылыми жетекшісі

 $\mathit{D}.\mathit{on}$ Ергазина Р.А Алиясқар Н.С

Білім алушы тапсырманы орындауға алды

«28 Marsh 2024»

Күні

#### **АҢДАТПА**

Бұл дипломдық жұмыс көлік ағындарының математикалық модельдеуін қарастырады. Модельдеу бағдарламалық құралына талдау жүргізілді. Python бағдарламалау тілінде жүзеге асырылған жетілдірілген оқыту алгоритмі ретінде әрекет етеді және осы құралдың көмегімен жасалған SUMO модельдеу моделі оқу ортасына айналады. Барлық зерттеулер Python бағдарламалау тілінде жазылған Jupyter тілінде жүргізілді, бұл модельдердің нәтижелерін графикалық түрде көрсетуге мүмкіндік берді.

Бұл дипломдық жұмыстың өзектілігі ірі қалалардағы автомобильдердің қарқынды өсуімен көптеген көлік кептелістеріне әкелетіндігінде талдау жасалды. Осы мәселелерді шешу үшін диссертацияда бағдаршамдардың ең оңтайлы уақыт параметрлерін есептеу үшін жол желілерін модельдеу қарастырылған.

#### **АННОТАЦИЯ**

Данной дипломной работе рассматривается математическое моделирования транпортных потоков. Была проведена анализ программного обеспечения для моделирования. Python действует как продвинутый алгоритм обучения, реализованныйна языке программирования а SUMO-это имитационная модель, созданная с помощью этого инструмента,становится средой обучения. Все исследования проводились в Jupyter, написанном на языке программирования Python, что позволяло отображать результаты моделей графически.

Акутуалость данной дипломной работы состаит в том, что при быстром росте автомобилья в больших городах, это приводит к многочисленным заторам на дорогах и данном работе анализорван дорожные заторы. Для решения данных проблем в дипломной работе приведено моделирование дорожных сетей для просчета самых оптимальных временных параметров светофоров.

#### **ANNOTATION**

This thesis examines mathematical modeling of transport flows. An analysis of the modeling software was carried out. Python acts as an advanced learning algorithm implemented in a programming language and SUMO, a simulation model created using this tool, becomes the learning environment. All studies were conducted in Jupyter, written in the Python programming language, which allowed the results of the models to be displayed graphically.

The relevance of this thesis is that with the rapid growth of the automobile in large cities, this leads to numerous traffic congestions and this work analyzes traffic congestion. To solve these problems, the thesis provides modeling of road networks to calculate the most optimal timing parameters of traffic lights.

# **МАЗМҰНЫ**

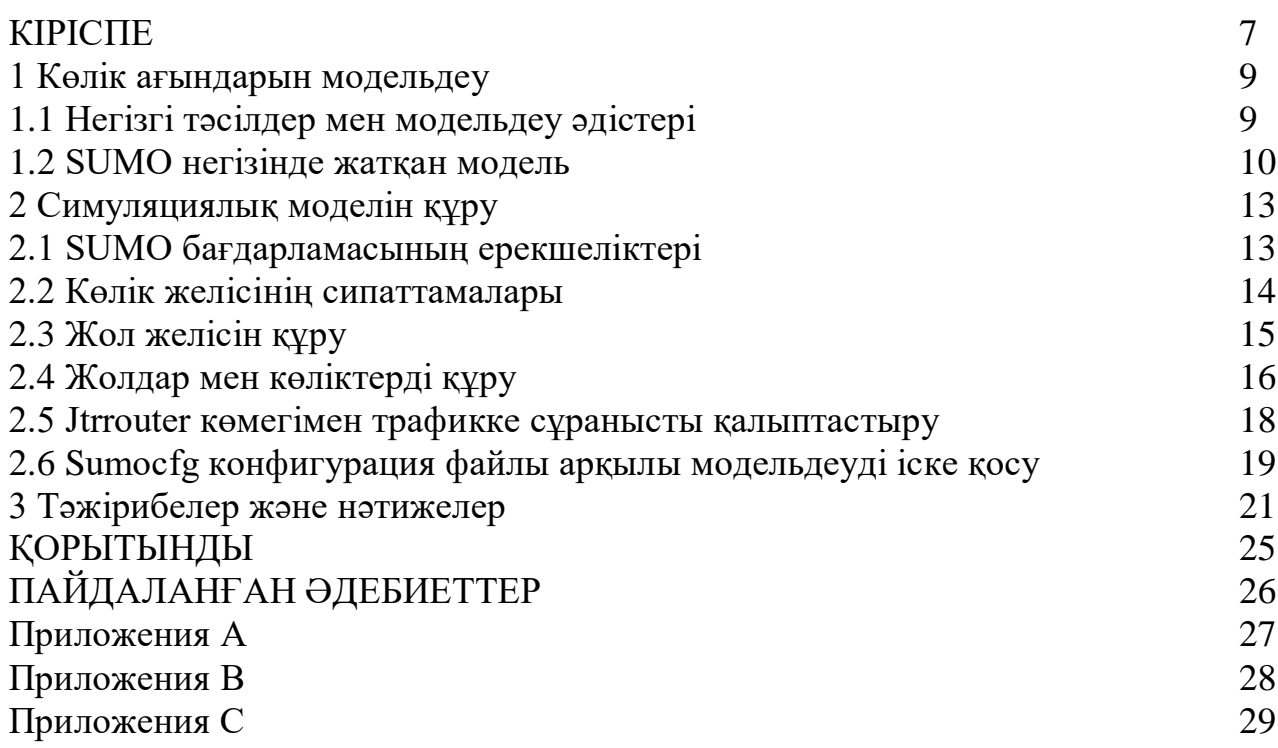

### **КІРІСПЕ**

Қазіргі таңда үлкен қалалардағы ғимараттардың жоғары тығыздығына байланысты көлік желісін түсірудің кең әдістерін қолдану мүмкіндіктері шектеулі, сондықтан көлік жүйесінің қолданыстағы элементтерінің жұмыс режимдерін жеңілдетуге байланысты әдістер ерекше өзекті болып табылады. Математикалық модельдердегі көлік желілері мен трафик ағындарын талдаудың әртүрлі тәсілдері пайдаланылатын трафик объектілерінде, бастапқы деректерде және математикалық аппаратта көрсетілген. Сондықтан көлік желісінің жұмысындағы ситуациялық мәселелерді болжау үшін математикалық модельдеу әдістерін қолдану өзекті болып табылады.

Көлік ағындарын математикалық модельдеу XX ғасырдың орталарында пайда болды. Дж.Лайтхилл, Дж.Уитхэм (1955), П.Ричардс (1956) еңбектерінде бір жолақты көлік ағынының бірінші макроскопиялық моделі құрастырылды, кейінірек Лайтхилл-Уитхам-Ричардс моделі деп аталды, онда ағын көлік құралдарының бір өлшемді сығылатын сұйықтықтың ағыны ретінде қарастырылады [1 ],[2]. Кейіннен бұл модельдің бірқатар модификациялары ұсынылды (Танака моделі (1963), Дж. Уитхэм (1974), Дж. Пейн моделі (1971) және т.б.).

 1961 жылы Ф.Ньюэлл бірінші микроскопиялық модельді ұсынды, оның құрылысы «қозғалу кезінде көшбасшыдан қауіпсіз қашықтықты сақтауға ұмтылу» тұжырымдамасына негізделген. Бұл модель келесіні болжайды: әрбір жүргізуші үшін көшбасшыға дейінгі қашықтыққа байланысты «қауіпсіз» жылдамдық бар. Микроскопиялық модельдің тағы бір түрі оңтайлы жылдамдық үлгілерімен қатар көшбасшыдан кейінгі модельдер болып табылады. 1959 жылы Д.Газис, Р.Герман, Р.Поте бір жолақты көлік ағынының алғашқы тривиальды емес микроскопиялық үлгілерінің бірін ұсынды. Бұл модельді пайдалана отырып, көлік ағынының қарқындылығы арасындағы байланысты анықтауға болады және тығыздығы. Ф.Хейт бірінші болып математиканың жеке, дербес саласы ретінде қозғалыс ағындарын зерттеуді ерекше атап өтті.

 Диссертациялық жұмыстың мақсаты – әртүрлі ситуациялық мәселелерді ескеретін көлік ағындарының моделі негізінде бағдаршамдарды басқару бойынша шешім қабылдауды қамтамасыз ететін көлік ағындарын модельдеу және оларды бағдарламалық қамтамасыз етуді енгізу алгоритмдерін жасау.

Осы мақсатқа жету үшін келесі міндеттер шешіледі:

- пәндік салаға талдау жүргізу, оның негізінде модельді құру алгоритмі негізделген;

- әртүрлі ситуациялық мәселелерге байланысты көлік ағындарының математикалық моделін және көлік құралдарының (көлік құралдарының) қозғалысының нұсқаларын әзірлеу;

- қозғалысты басқаруды оңтайландыру мүмкіндігін қамтамасыз ететін сандық әдістерді әзірлеу;

- есептеу эксперименттерін жүргізуге мүмкіндік беретін бағдарламалық пакет түрінде ұсынылған алгоритмдерді жүзеге асыру.

Жұмыстың өзектілігі

Автокөлік ағындарын зерттеуге және модельдеуге арналған әдебиеттерді талдау нәтижелері көлік жүйелерін зерттеу маңызды болып табылады және бірқатар елдерде ол ұлттық қауіпсіздік проблемасы дәрежесіне көтерілді деген қорытынды жасауға мүмкіндік береді.

Осылайша, осы дирломдық жұмыстың өзектілігі әртүрлі ситуациялық мәселелерді болжау үшін көлік ағыны мен көлік желісінің топологиясына қатысты оңтайландыру мәселелерін шешу қажеттілігімен анықталады.

### **1 Көлік ағындарын модельдеу**

## **1.1 Негізгі тәсілдер мен модельдеу әдістері**

Көлік ағынымдарын математикалық модельдеу негізінен 20 ғасырдың ортасын басталды. Бұған қалаларда көлік санының артуы себеп болды, соның салдарынан жол өткізу қабілетін арттыру және кептелістерді азайту мақсатында көлік қозғалысын басқару қажеттілігі туындайды. Бұл салада екі негізгі көзқарас бар: детерминистік және ықтималдық (немесе стохастикалық) [4]. Бірінші жағдайда бұл болжамды көлік құралдарының мінез-құлқы және олардың бір-бірімен әрекеттесуі ережелері мен параметр жиынтығымен анықталады, сондықтан жүйеде апаттар немесе вариациялар болмайды. Стохастикалық көзқарас, керісінше, ағынды ретінде қарастырады ықтималдық процесс. Ол әртүрлі оқиғалардың ықтималдығын і және кездейсоқ факторлар ескеред. Трафик ағымдарын модельдеу әдістері осындай топтарға бөлінеді: макромодельдеу, микромодельдеу, мезомодельдеу және субмикромодельдеу [5].

Макроскопиялық модельдер немесе аналогтық модельдер тасымалдауды сипаттайтын ағын, оны физикалық ағын ретінде қабылдайды, яғни жеке көліктердің сипаттамалары мен мінез-құлқы ескерілмейді. Олар болуы мүмкін сияқты айнымалыларға назар аударады және сұйықтық динамикасының принциптеріне негізделген қозғалыс тығыздығы және орташа жылдамдық ретінде қарастырады.

Микроскопиялық модельдер белгілі бір мағынада макроскопиялық модельдерге қарама-қарсы болады. Мұнда көліктердің жеке ерекшеліктері ескеріледі. Әрбір автокөлік үшін жолдағы жеке маршрут пен мінез-құлық жасалады. Мұндай үлгінің мысалы ретінде көшбасшыдан кейінгі үлгіні келтіруге болады.. Бұның негізгі идеясы - әрбір көлік жетекшінің (алдыңғы көліктің) соңынан ередуі. Мысалы, жылдамдықтың өзгеруі немесе алдыңғы көліңтің кенеттен тежелуі оның артындағы барлық автомобильдердің параметрлерін өзгертуге әкеледі.

Мезоскопиялық модельдер -көлік ағынын жеке көліктерді модельдемей, тұтастай қарастырады. Дегенмен, жүргізуші мінез-құлқының ерекшеліктері ескеріледі. Олар ұқсас сипаттамаларға негізделген көліктерді топтайды, содан кейін әрбір жеке топ үшін параметрлерді белгілейді.

Субмикроскопиялық модельдер-қосымша параметрлері бар микроскопиялық модельдердің жетілдірілген нұсқасы болып табылады. Мысалы, қозғалтқыштың айналуы немесе драйвердің басым әрекеттері. Бүгінгі таңда трафик ағымдарының имитациялық модельдерін жасау үшін қолданылатын бағдарламалардың көпшілігі дәл микроскопиялық модельдеуге негізделген. Олардың арасында коммерциялық бағдарламалық қамтамасыз ету де бар пакеттер болып табылады, мысалы, құралдарында 3D визуализациясы бар интерфейсі бар PTV Vissim және тегін ашық бастапқы бағдарламалар. Соңғыларына MatSIM және SUMO (қалалық ұтқырлықты модельдеу) кіреді. Бұл жұмыста SUMO бағдарламасы қолданылады.

### **1.2. SUMO негізінде жатқан модель**

SUMO құжаттамасында бағдарламаның бастапқыда Гиппс әзірлеген, содан кейін 1998 жылы Стефан Краус кеңейткен үлгіге негізделгені айтылған [3]. Бұл соқтығысуды болдырмау идеясына негізделген көлікті ізімен жүрудің микроскопиялық үлгісі. Бұл модельде жүргізуші жетекшінің қозғалысындағы өзгерістерге бейімделу және төтенше жағдайдың алдын алуға мүмкіндік беретін қауіпсіз қашықтықта және жылдамдықта алдыңғы көліктен тұрады және төтенше жағдайды алдын алуға мүмкіндік береді.[6].

Гиппстің мақсаты жолдағы жүргізушілердің интуитивті мінез-құлқын сипаттайтын модель жасау болды. Осы себепті ол автомобильдің қозғалысын сипаттау үшін қолданылатындардан басқа қосымша айнымалыны енгізді.  $n$ -ші автомобильге барлық параметрлері кестеде берілген 1.1 [6].

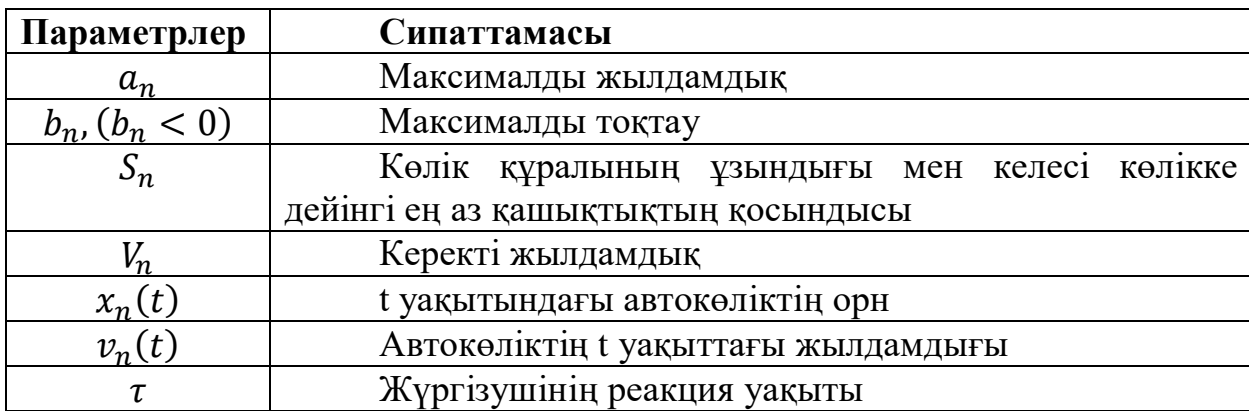

Таблица 1.1- Гиппс анықтаған модель параметрлері

Модель пші автомобильдің қозғалысын сипаттайды. Бұл жағдайда оның алдындағы көлік  $n - 1$  деп белгіленеді. Қозғалыстың жалпы ережесі бірнеше теңдеулерден туындайды.

Модельді сипаттайтын Бірінші теңдеуі жүргізуші жылдамдығын қажетті жылдамдықтан аспайтындай шектейді:

$$
\nu_n(t+\tau) \le \nu_n(t) + 2.5 + \nu_n \tau \left(1 - \frac{\nu_n(t)}{\nu_n}\right) \sqrt{0.025 + \frac{\nu_n(t)}{\nu_n}}
$$
(1.1)

Келесі екі теңдеу жетекші көліктің күрт тежелуі кезінде 1-ші және 1-ші автомобильдердің орнын анықтайды:

$$
x_{n-1}^* = x_{n-1}(t) - \frac{\nu_{n-1}(t)^2}{2b_{n-1}}
$$
 (1.2)

$$
x_n^* = x_n(t) + 0.5\tau[v_n(t) + v_n(t+\tau)] - \frac{v_n(t+\tau)^2}{2b_n}
$$
\n(1.3)

Соқтығыстардың алдын алу үшін келесі шарттарды орындау қажет:

$$
x_{n-1}^* - S_n \ge x_n^* \tag{1.4}
$$

(1.2) және (1.3) теңдеулерін (1.4) теңсіздіктерге қойып, жетекші көлікті тежеу кезінде n-ші автомобильдің жылдамдығына шектеу аламыз:

$$
v_n(t+\tau)
$$
  
\n
$$
\leq b_n \tau + \sqrt{b_n^2 \tau^2 - b_n(2[x_{n-1}(t) - S_{n-1} - x_n(t)] - v_n(t)\tau - \frac{v_{n-1}(t)^2}{b'}} \tag{1.5}
$$

мұндағы  $b'$  -  $b_{n-1}$ 

(1.1) және (1.5) теңсіздіктердің оң жақтарын сәйкесінше  $A$  және  $B$  деп белгілейік. Содан кейін Gipps моделіндегі жылдамдықты таңдаудың жалпы ережесі келесідей:

 $v_n(t + \tau) = \min\{A, B\}$  (1.6)

(

Краус бұл модельді қауіпсіз және «қалаулы» мәндерін қосу арқылы толықтырды [6]. Қауіпсіз жылдамдық  $v_{safe}$  формуласы арқылы есептеледі:

$$
v_{safe} = v_l(t) + \frac{g(t) - v_l(t)\tau}{\tau_b + \tau}
$$
\n(1.7)

мұндағы  $v_l(t)$ – көшбасшының жылдамдығы;

- автомобильдің ұзындығы;

 $g(t)$  — t уақытында жетекші машинадан артта қалу;

 $\tau_{\rm b}$  –  $\frac{\bar{v}}{h}$  $\frac{v}{b}$  — ге тең уақыт шкаласы, мұндағы  $b$  - максималды баяулау қауіпсіз жылдамдық көліктің жасай алатын жылдамдығынан жоғары болуы мүмкін болғандықтан, нәтиже немесе «қажетті» жылдамдық ережеге сәйкес

Таңдалады

$$
V_{des} = \min[V_{max}, V(t) + a(V)\Delta t, v_{safe}(t)]
$$
\n(1.8)

мұндағы  $v_{max}$  – максималды жылдамдық;  $v$  — жылдамдық;

— жеделдету;

 $\Delta t$  – модельдеу қадамының ұзақтығы.

Бұл жағдайда жылдамдық пен қозғалысты өзгерту ережелері теңдеулермен сипатталады:

$$
V(t + \Delta t) = \max[0, V_{des}(t) - \eta]
$$
\n(1.9)

$$
x(t + \Delta t) = x(t) + V\Delta t \tag{1.10}
$$

Мұндағы  $\eta$  – кенеттен үдеу немесе тежеу кезінде пайда болатын модельдің кездейсоқ динамикасын көрсететін кездейсоқ бұзылу.

Кездейсоқ бұзылу мына теңдеумен анықталады:

$$
\eta = a\varepsilon \tag{1.11}
$$

Мұндағы  $\varepsilon$  – 0-ден 1-ге дейінгі кездейсоқ мән.

# **2.1 SUMO бағдарламасының ерекшеліктері**

SUMO - бұл трафик пен көлік жүйелерін модельдеуге арналған бағдарламалық құрал. Оның негізгі сипаттамалары келесі тармақтарды қамтиды:

1) әртүрлі типтегі жолдар, қиылыстар, бағдаршамдар, жаяу жүргіншілер аймақтары және басқа элементтермен икемді жол желісін құру мүмкіндігі;

2) автомобильдер, жүк машиналары, автобустар, велосипедтер сияқты әр түрлi көлiк құралдарының түрлерi, олардың әрқайсысы жеке сипаттамаларға сәйкес реттелуге мүмкіндік береуі;

3) жол желісін және көлік қозғалысын визуализациялауға мүмкіндік беретін икемді графикалық интерфейстің болуы;

4) көлік құралдарының ағындарын қалыптастыру, қозғалыс кестесін құру және басқару алгоритмдерін қолдану үшін басқа модельдеу және имитациялау құралдарымен интеграциялау;

5) SUMO-ны нақты тапсырмаларға бейімдеу үшін өзіңіздің басқару алгоритмдеріңізді, қозғалыс модельдерін және басқа компоненттерді әзірлеуге мүмкіндік беретін функционалдылықты кеңейту үшін әртүрлі интерфейстер мен API интерфейстерін қамтамасыз ету;

6) Жол желілерін, көлік ағындарын және басқа модельдеу параметрлерін импорттау және экспорттау үшін әртүрлі деректер пішімдерін қолдау. Бұл әртүрлі көздерден алынған деректерді біріктіруге және ақпарат алмасуға мүмкіндік береді. SUMO бірнеше бөлек бағдарламалар мен құралдардан тұрады. SUMO негізгі құрамдастарына мыналар жатады[7]. :

1) sumo-gui – жол желісін, көлік қозғалысын визуализациялау және модельдеу нәтижелерін талдау мүмкіндігін қамтамасыз ететін графикалық пайдаланушы интерфейсі;

2) sumo – модельдеулерді іске қосу және деректерді импорттау және экспорттау, көлік ағындарын жасау және нәтижелерді талдау сияқты әртүрлі сумо операцияларын орындау үшін пайдаланылатын пәрмен жолы.

3) netedit – жол желілерін құруға және өңдеуге арналған интерактивті құрал;

4) netconvert – жол желілерін бір форматтан екіншісіне түрлендіруге арналған пәрмен жолы утилитасы;

5) duarouter – берілген жол желісі мен көлік ағындары негізінде көлік құралдарының бағыттарын анықтауға арналған құрал;

6) sumolib – SUMO деректерімен және функцияларымен жұмыс істеу үшін бағдарламалау интерфейсін қамтамасыз ететін Python кітапханасы. Сумолиб көмегімен деректерді импорттау және экспорттау, жол желілерін, көліктерді және басқа SUMO компоненттерін басқаруға және модельдеу нәтижелерін талдауға болады;

7) traci – сыртқы бағдарламаларға нақты уақыт режимінде модельдеудің ағымдағы жай-күйі, көлік құралдарын, бағдаршамдарды басқару және модельдеудің басқа аспектілері туралы ақпаратты алуға мүмкіндік беретін сумо байланыс интерфейсі;

8) flowrouter – бастапқы және аяқталу нүктелері, таралу және жылдамдық сияқты белгіленген параметрлерге негізделген көлік ағындарын қалыптастыруға арналған құрал. Flowrouter кездейсоқ құру үшін пайдаланылады немесе модельдеудегі сценарийге негізделген көлік ағындары;

9) jtrrouter — SUMO ішіндегі құрал, берілген шығу тегі мен межелі жерлеріне, сондай-ақ басқа да параметрлерге, мысалы, маршруттау теңшелімдері мен көлік желілеріне негізделген көлік бағыттарын құруға арналған. Құралдардың кең ауқымы арқылы SUMO әртүрлі трафик сценарийлерін модельдеуге және нақты трафик модельдерін жасауға мүмкіндік береді. Осылайша, бұл бағдарлама жолдар мен қиылыстардағы көлік ағындарын дәлірек модельдеуге және модельдеуге мүмкіндік береді.

### **2.2 Көлік желісінің сипаттамалары**

SUMO көлік желісі түйіндер мен жиектерден тұратын график болып табылады. Түйіндер - көлік қозғалысының бағытын өзгерту мүмкін болатын жолдағы қиылыстар, түйіспелер немесе басқа нүктелер. Жиектер - бұл түйіндерді байланыстыратын жолдар. Әрбір жиек бір бағытты және өз ұзындығы, пішіні, жолақ саны және жылдамдық шегі бар [1].

SUMO сонымен қатар әр түйін мен жиек үшін бағдаршамдардың, жаяу жүргіншілер өткелдерінің және қозғалыс ағынына әсер ететін басқа нысандардың болуы сияқты қосымша сипаттамаларды анықтауға мүмкіндік береді.SUMO-да жол желісін құру үшін түйіндер мен доғаларды анықтау керек, олардың ерекшеліктері мен олардың арасындағы байланыстар. Бұл деректер үш XML файлында қолмен сипатталған [7]:

1) sumo.nod.xml – жол желісінің түйіндері, атап айтқанда идентификатор, координаттар және бағдаршамдардың болуы туралы ақпаратты қамтитын файл;

2) sumo.edg.xml – жол желісінің шеттері туралы ақпаратты қамтитын файл, оның ішінде жиек идентификаторы, басталу және аяқталу түйіні, жолақ саны, рұқсат етілген жылдамдық;

3) sumo.con.xml - жиектерді қосу және бір шеттен екіншісіне жылжыту ережелері туралы ақпаратты қамтитын файл

Бұл XML файлдары SUMO конфигурация құрылымының бөлігі болып табылады. Олардың көмегімен көлік желісі туралы толық ақпаратты қамтитын бір файл жасалады. Ол үшін жоғарыда аталған үш файл netconvert пәрмен жолы құралына беріледі. Ол оларды трафикті имитациялау үшін SUMO пайдалана алатын пішімге түрлендіреді (2.1-сурет).

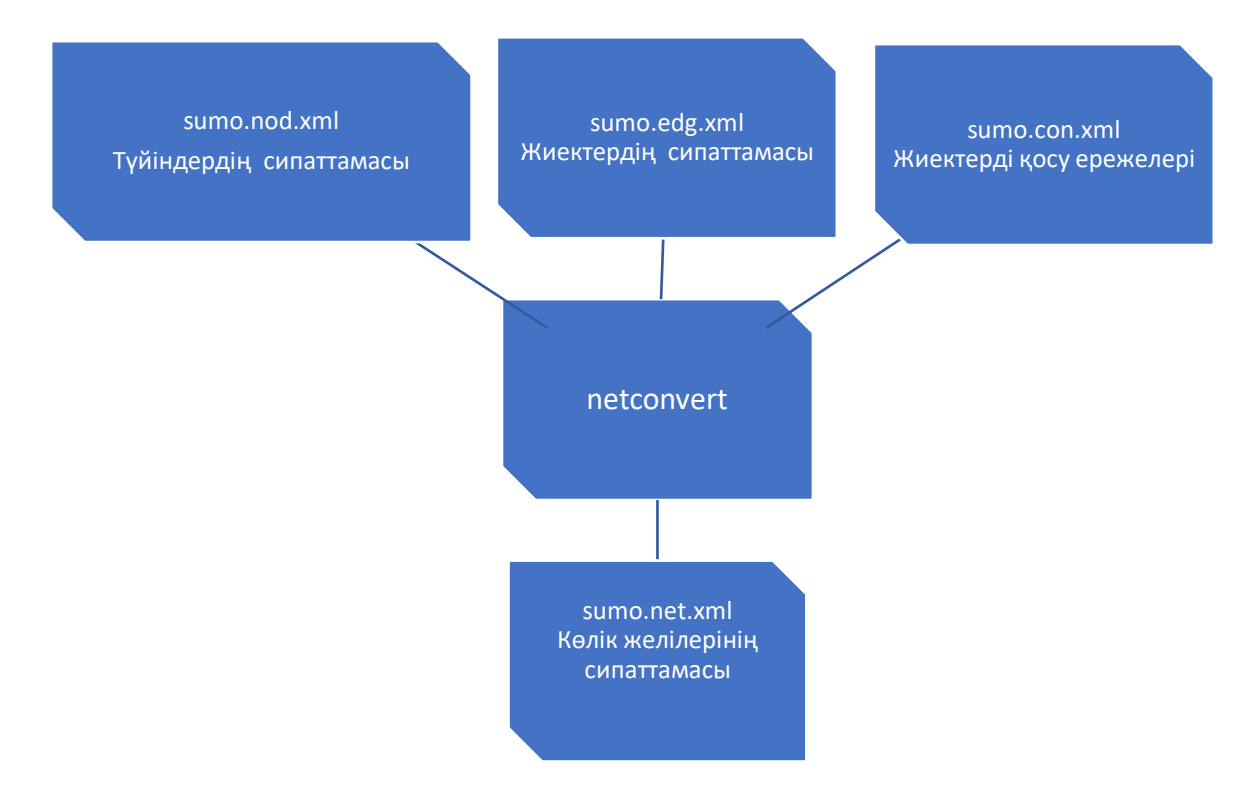

Сурет 2.1 - Netconvert жұмыс принципін көрсететін диаграмма

Нәтижесінде сұраныс үлгісі мен конфигурация файлын жасау үшін пайдаланылатын қажетті көлік желісінің барлық сипаттамаларын қамтитын бірыңғай sumo.net.xml құрылады.

### **2.3 Жол желісін құру**

SUMO симуляторының көмегімен жол желісін құру әртүрлі тәсілдермен жүзеге асырылуы мүмкін.

Бірінші әдіс – имитациялық модельді құру кірістірілген "netedit" қолданбасының арқасында тікелей жүзеге асырылатын анағұрлым графикалық әдіс. Мұнда жолды ақ қағазға «сызуға» болады. Бағдарлама сонымен қатар желі атрибуттары арқылы қиылыстарды, бағдаршамдарды және қоғамдық көлік аялдамаларын қосу сияқты әрі қарай өңдеуге мүмкіндік береді.

Екінші әдіс - Python немесе XML сияқты бағдарламалау тілдерін қолданатын сценарий арқылы мәтіндік файлда қажетті жол желісінің геометриялық элементтерін сипаттау.

Үшінші әдіс – «netgenerate» деп аталатын қосымшаны пайдаланып жасау. Ол үшін жолдардың саны, қиылыстардың түрлері және олардың қосылу ықтималдығы сияқты параметрлер орнатылады. Оларды пайдалана отырып, бағдарлама кездейсоқ жол желісін жасайды.

Төртінші әдіс ретінде SUMO OpenStreetMap сияқты әртүрлі пішімдерден жол желілерін импорттауды қолдайды, соның арқасында сіз бар жол желілеріндегі дайын деректерді пайдалана аласыз және оларды жүктей аласыз.

SUMO жол желісінің негізгі компоненттері түйіндер мен оларды байланыстыратын жиектер болып табылады. Кәдімгі мағынада аитқанда түйіндердің қиылысуы болып табылады. Олар бағдаршаммен ауыстыруға болатын жолдың позициясынан, пішінінен және ережелерінен тұрады. Жиектер екі түйін арасындағы бір бағытты байланыс болып табылады және жолақтардың белгіленген санын қамтиды. Жолақ геометриясын, онда рұқсат етілген көлік сыныптары туралы ақпаратты және рұқсат етілген ең жоғары жылдамдықты орнатуға болады. Жол желісі туралы осы негізгі түсінікке қосымша, SUMO жол желілері қозғалыс сигналдарының жоспарларын және қиылыстардағы жолақтар арасындағы байланыстарды қамтиды, қай жолаққа жету үшін қандай жолақтарды пайдалануға болатындығын сипаттайды. Автобус аялдамалары, детекторлар және жылдамдықты өзгерту белгілері сияқты қосымша инфрақұрылым элементтері бөлек файлдарда сақталады және модельдеу басында жүктеледі.

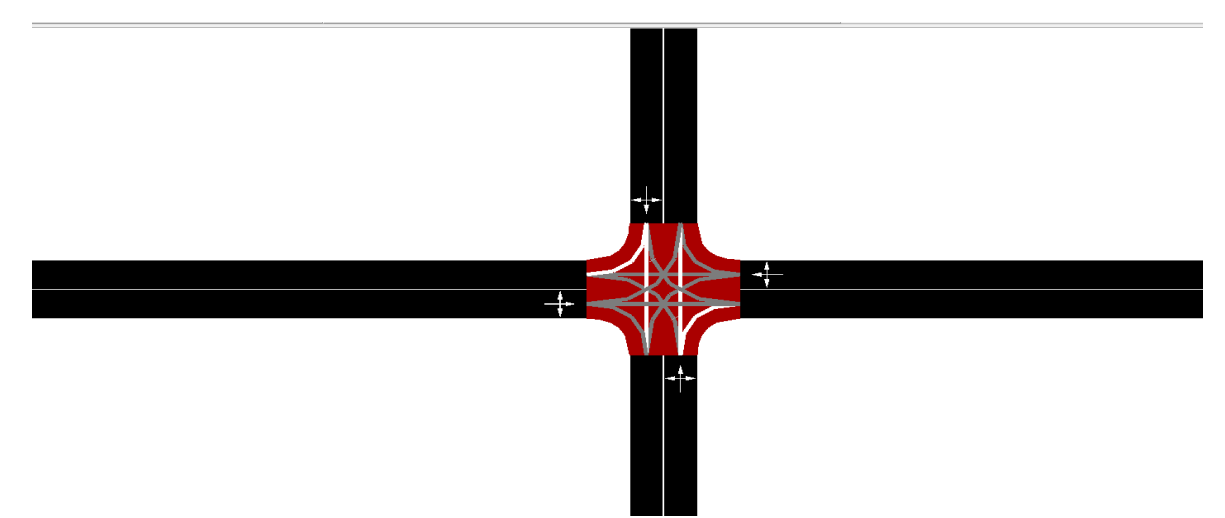

Сурет 2.2 – Көлік желісін модельдеу үлгісінің мысалы

### **2.4 Жолдар мен көліктерді құру**

 Көлік желісін алғаннан кейінгі келесі қадам - көліктер мен оларға арналған жолдарды жасау. Алдымен сіз маршрутты жасауыңыз керек, содан кейін ол көліктерге көрсетіледі. Маршрутты құрудың екі түрлі жолы бар:

 netedit қолданбасын пайдаланып, бұрын жасалған көлік желісінде бір-бірімен қосылған жиектерді қолмен таңдау;

 edge.xml пішіміндегі файлдағы сценарийді пайдаланып, шеттер арқылы өтетін жолдың геометриясын сипаттаңыз.

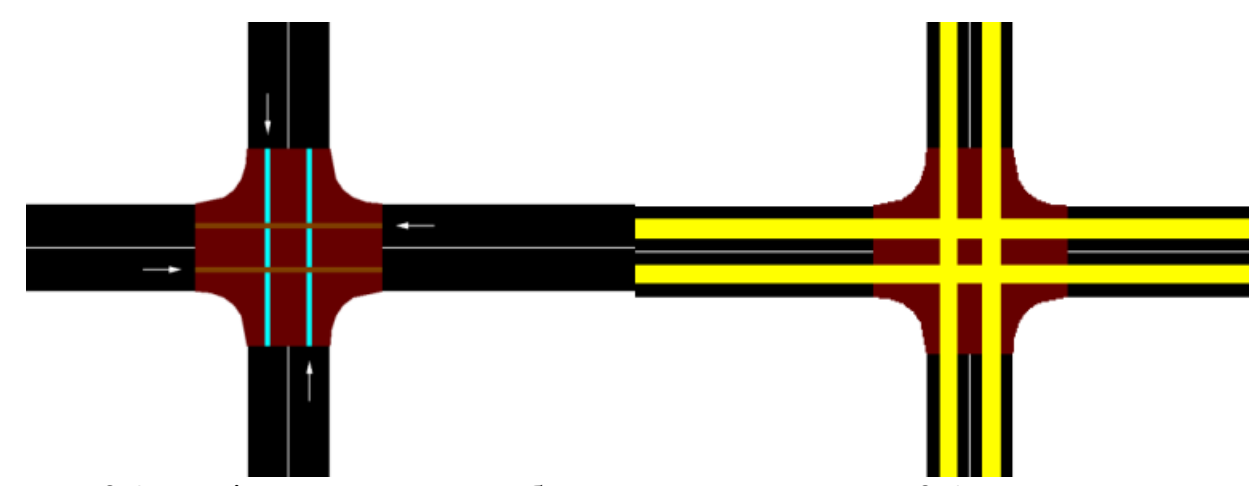

Сурет 2.3- Түйіндер арасындағы байланыстар Сурет 2.4- Маршруттар

Әр маршрутқа одан әрі кіру үшін атау беріледі. Маршрутты құру кезінде бір-бірімен қосылмаған жиектерді таңдасаңыз, ол жасалмайды және бағдарлама қате жасайды. Қатені елемеу үшін көрсетуге болады, бірақ бұл көліктердің телепортациясына әкеледі.

Модельдеу моделінде 2.3-суретте көрсетілгендей алға бағытта тек шеттер қосылғандықтан, маршруттар

тек осы бағыттарда ғана құрылды, оны 2.4-суреттен көруге болады. Көлік құралдары бір файлда жасалады. SUMO – DLR-де велосипедтерден жүк көліктеріне дейінгі көліктердің кең ассортименті бар. Көлік түрі - басқа элементтерге үлкен әсер ететін дерексіз элемент. Типтік көріністі жасау кезінде келесі сипаттамалар сипатталады:

- $\bullet$  Аты;
- ұзындығы;
- үдеу осы типтегі автомобильдердің үдеу қабілеті (м/с2);
- баяулау осы типтегі автомобильдердің тежеу қабілеті (м/с2);

 максималды жылдамдық – осы типтегі автомобиль жете алатын жылдамдық;

минималды қашықтық – жетекші көліктен кейінгі бос орын;

 жүргізушінің кемшіліктері – жүргізуші көлікті қаншалықты нашар басқарады.

Бұған қоса, қажет болса, CO2 шығарындылары, кешігу уақыты, басталу уақыты және т.б. сияқты көптеген әртүрлі қосымша шарттарды сипаттауға болады, бірақ негізгі және міндетті жағдайлар жоғарыда аталғандар болып табылады.

 Нақты өмірде көлік құралының үдеуі оның физикалық мүмкіндіктеріне және ауаның кедергісі және басқалары сияқты басқа әсерлерге байланысты. Модельдеудегі көліктердің мүмкін болатыннан жылдамырақ жүруіне жол бермеу үшін қажетті жылдамдық есептеледі.

 Стандартты нұсқаны алғаннан кейін көлік құралдарының қажетті саны жасалады. Оларды қолмен, әрқайсысын бөлек жасауға болады. Көліктің міндетті атрибуттары:

- аты;
- бұрын жасалған көлік түрі;
- маршрут;
- оның басынан бастап санайтын модельдеуде пайда болу уақыты;
- түсі.

Сондай-ақ көліктердің қайталанатын көріністерін – ағындарды жасауға болады. Бүкіл ағынның бағыты және көлік түрі бірдей болады. Онда сіз автомобильдердің санын және олардың модельдеуде пайда болу жиілігін реттей аласыз. Көлік ағынының сипаттамасы ағынның жалғасуы үшін олардың жиілігі мен уақыт аралықтарын қосу арқылы көлік құралына тән атрибуттардан тұрады.

 Жол үлгісінің геометриясын сипаттайтын құрылған net.xml файлы және көліктер мен олардың бағыттарын сипаттайтын edge.xml файлы сценарийдің арқасында sumocfg.xml файлына түрлендіріледі. Бұл файл сценарийдің толық модельдеуін жасайды. Сондай-ақ, netconvert қолданбасы арқылы түрлендіруге болады. Сценарий модельдеуін sumo қолданбасы – gui[] арқылы іске қосуға болады.

## **2.5 Jtrrouter көмегімен трафикке сұранысты қалыптастыру**

Жоғарыда айтылғандай, SUMO тек микроскопиялық модельдеулерді орындайды. Бұл нақты уақытта жеке көліктердің мінез-құлқын модельдеу үшін қолданылатын математикалық модельдеу әдісі. Осыған сәйкес, әрбір автокөлік өзіндік сипаттамалары, параметрлері және маршруты бар жеке объект ретінде модельденеді. Барлық осындай көліктердің саны және маршруттардың сипаттамасы қозғалыс сұранысы деп аталады. Математикалық трафик ағынын модельдеу контекстінде бұл SUMO сияқты бағдарламалық құралдарда трафик ағынын модельдеу үшін пайдаланылатын негізгі параметрлердің бірі болып табылады.

Трафик сұранысын қалыптастырудың бір жолы jtrrouter құралын пайдалану болып табылады. Бұл қолданба қиылыстардағы ағын көлемі мен бұрылыс пайыздарына негізделген маршруттау үшін жасалған. Netconvert сияқты, ол XML файлдарын кіріс ретінде қабылдау арқылы жұмыс істейді:

1) sumo.flow.xml - SUMO симуляциясындағы трафик ағындары туралы ақпаратты қамтитын файл, мысалы, ағын идентификаторы, оның көзі, генерация уақыты, модельдеу секундында көлік құралының пайда болу ықтималдығы немесе сағаттағы көліктердің нақты саны , ол жүйеге енгізілуі керек;

2) sumo.turn.xml – SUMO симуляциясында қиылыстардағы бұрылыстардың басымдылығын анықтайтын файл.

Бұған қоса, сипаттамасы жоғарыда берілген test.net.xml көлік желісі туралы ақпаратты қамтитын файлды тасымалдауыңыз керек. Jtrrouter осы файлдарды қабылдайды және идентификатор, маршрут және жөнелту уақыты

түріндегі сипаттамалары бар жеке көліктерді сипаттайтын sumo.rou.xml бір файлын жасайды (2.5-сурет).

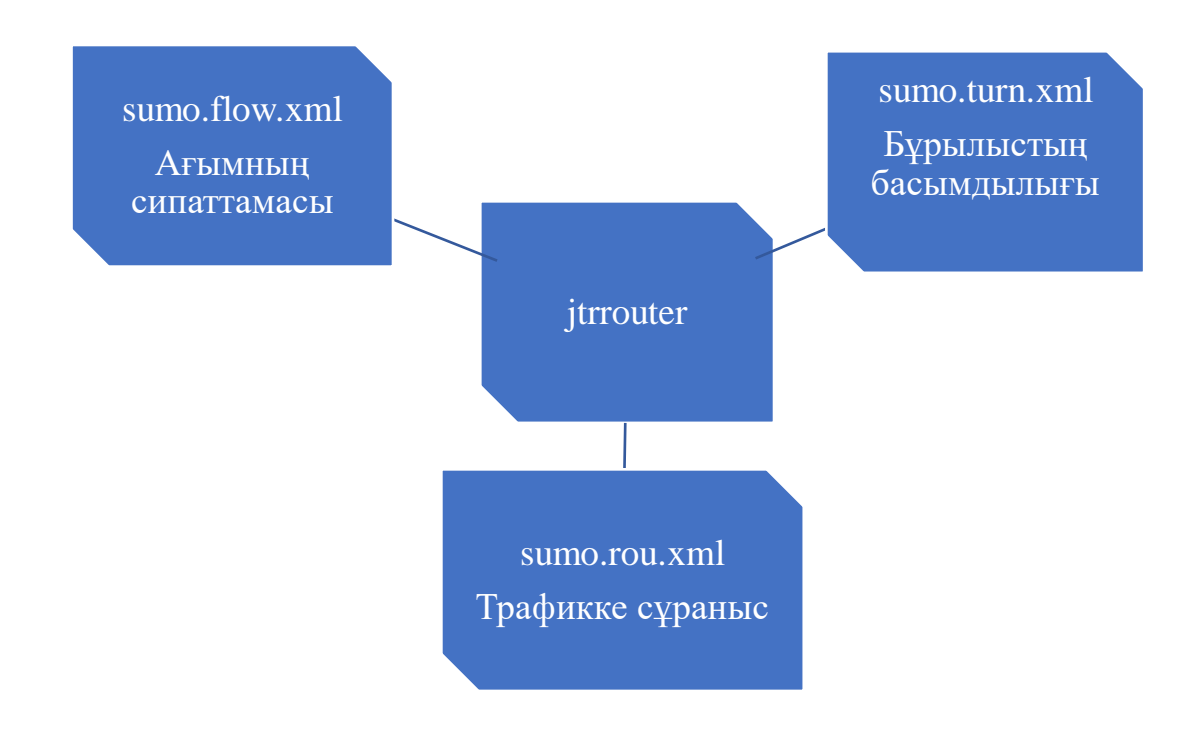

Сурет 2.5 - jtrrouter жұмыс істеу принципін көрсететін диаграмма

## **2.6 Sumocfg конфигурация файлы арқылы модельдеуді іске қосу**

Модельдеу sumocfg конфигурация файлын және «sumo-gui -c sumocfg» пәрменін жасау арқылы іске қосылады [7]. SUMO конфигурация файлы, сондай-ақ sumocfg ретінде белгілі, SUMO бағдарламасында модельдеу параметрлерін анықтау үшін пайдаланылатын XML файлы. Сонымен қатар, файл нақты қозғалыс моделін жасау, көлік ағындарын талдау, бағдаршамның басқаруын оңтайландыру және эксперименттер жүргізу үшін модельдеудің әртүрлі аспектілерін теңшеуге мүмкіндік береді.

sumocfg конфигурация файлында бірқатар енгізу параметрлері бар. Мысалы:

1) модельдеудегі түйіндер мен жолдарды анықтайтын жол желісі файлына (sumo.net.xml) жол;

2) трафик жоспарлары туралы ақпараты бар маршруттар файлына (sumo.rou.xml) жол көлік құралдары үшін;

3) бағдаршам жоспарының фазалары жиі конфигурацияланатын қосымша параметрлері (sumo.add.xml) бар файлға жол;

4) SUMO графикалық интерфейсінің сыртқы түрі мен функционалдығын анықтайтын пайдаланушы интерфейсінің параметрлері файлына (sumo.settings.xml) жол;

5) имитациялық секундтарда модельдеудің басталу уақыты;

6) имитациялық секундтардағы модельдеудің аяқталу уақыты.

Бұл sumocfg файлында конфигурацияланатын енгізу параметрлерінің кейбірі ғана. Арнайы тапсырма мен модельдеу параметрлеріне байланысты трафик үлгісін және трафик ағынын басқаруды егжей-тегжейлі теңшеуге мүмкіндік беру үшін басқаларын қосуға болады. Бірақ екі қиылыстың симуляциялық моделін жасау үшін тек осы кіріс деректері жеткілікті болады.

### **3 Тәжірибелер және нәтижелер**

Қала құрылысында желідегі жолдарды көру жиі кездеседі. SUMO көмегімен біз ұзындығы 200 метр жолдар мен 3 жолақты 5х5 тор құрдық

netgenerate --grid --grid.number=5 -L=3 --grid.length=200 --output-file=grid.net.xml

Кездейсоқ маршруттарды жасау үшін randomTrips.py қолданылады SU-MO (sumo  $\rightarrow$  tools). Басталу және аякталу уақыттары көліктердің модельдеуге кіретін уақытын білдіреді. Мен 0 және 1 мәндерін таңдадым, яғни барлық машиналар симуляцияның бірінші секундына кіреді. Период ағынның жылдамдығын білдіреді.

randomTrips.py -n grid.net.xml -o flows.xml --begin 0 --end 1 --period 1 --flows 200

Қарапайымдылық үшін мен тұрақты тығыздықты сақталсын. Ең айқын нәрсе-тек модельдеу ішіндегі кездейсоқ қозғалыс. Ықтималдықтар негізінде түзу, солға немесе оңға қозғалысты таңдайды. Әдепкі бойынша, SUMO - да көлік құралдары баратын жеріне жетіп, модельдеуден шығады. Алайда SUMO қозғалыс моделін үздіксіз қайта бағыттау сценарийімен жүзеге асырады:

generateContinuousRerouters.py -n grid.net.xml --end 10000 -o rerouter.add.xml

Модельдеуді бастау үшін SUMO конфигурация файлын жасаңыз-бұл .желі, маршрут және қайта бағыттау файл атаулары бар белгілі бір атрибуттары бар xml. Шығу файлында модельдеудегі сәттер туралы мәліметтер болады (Приложения А)

Мұндағы кезең-бұл жылдамдық пен тасымалдау жағдайы туралы деректерді сақтау уақытының аралығы

```
sumo-gui -c grid.sumocfg - device.fcd.period 100
```
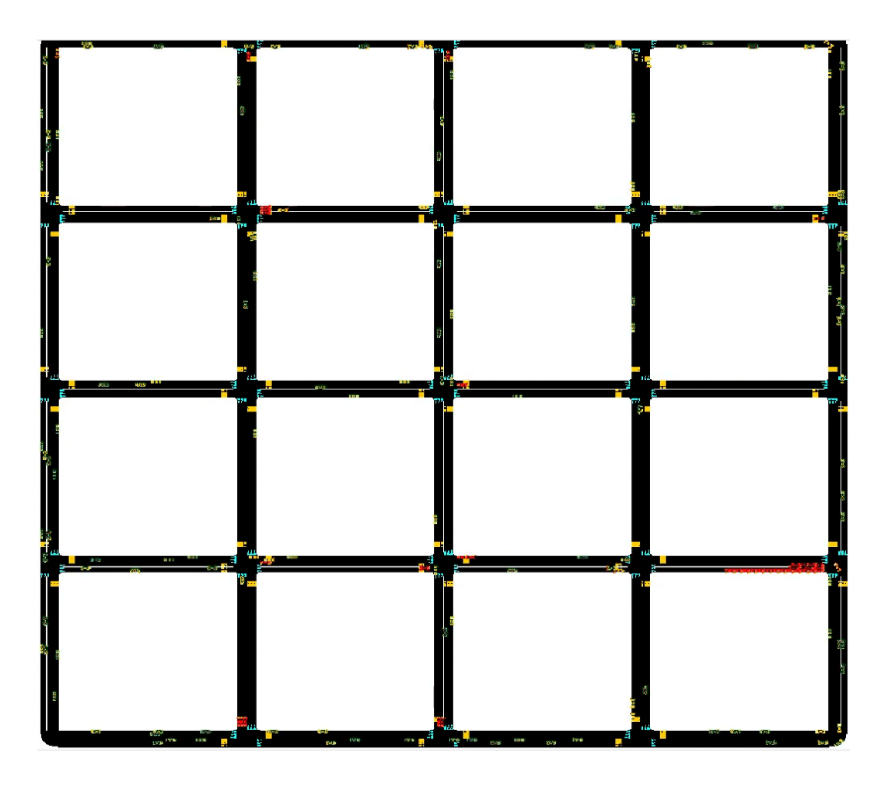

Сурет 3.1-Көлік ағымының SUMO бағдарламасында көрісі

Бұл жерде көліктердің түстері олардың жылдамдығын, ең баяудан (қызыл) ең жылдамға дейін көрсетеді.

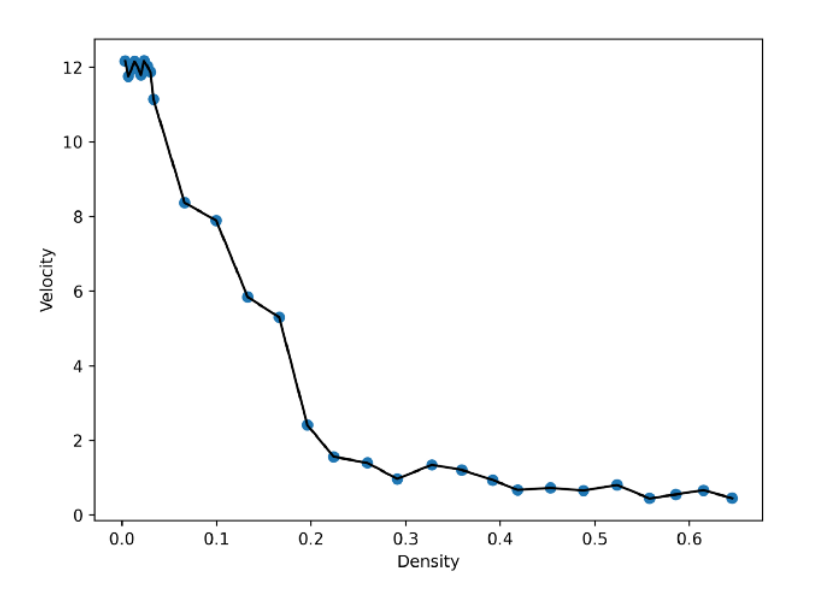

Сурет 3.2- Модельдеу жылдамдығы мен тығыздығы

Тығыздық артқан сайын жылдамдық азаяды: көліктер неғұрлым көп болса, соғұрлым жылдамдықты азайтатын кептеліс бар. Жоғарыда келтірілген графиктер барлық бағыттардағы автомобильдер санының қатты ауытқуын көрсетеді.Белгіленген бағдаршам жоспарлары барлық бағыттардағы көлік құралдарының саны бойынша тепе-теңдікті сақтау міндетін орындай алмайтыны анық.

Ағын белгілі бір уақытта белгілі бір нүктеден өтетін автомобильдер санын өлшейді, яғни бұл өткізу қабілетінің өлшемі. Параметр келесідей орнатылады:

$$
Flux = \sum_{i} \frac{v_i}{n_l L} \tag{3.1}
$$

L ұзындығының ішіндегі барлық тасымалдау жылдамдығы қосылады, ал жолақтар саны  $n_l$ -ге тең.

Төмен тығыздықта әрбір автомобиль ең жоғары жылдамдықпен қозғалады, сондықтан ағын тығыздыққа байланысты сызықты түрде артады (төмендегі графиктегі қызыл сызық). Бірақ жоғары тығыздықта қозғалыс максималды түрде қозғала алмайды, белгілі бір уақытта көбірек көліктердің әсері төмен жылдамдықпен қозғалу арқылы өтеледі және ағын азаяды. Белгілі бір тығыздықтан жоғары (мұнда ол ~0,1–0,2), тығындар пайда болады және ағын азаяды.

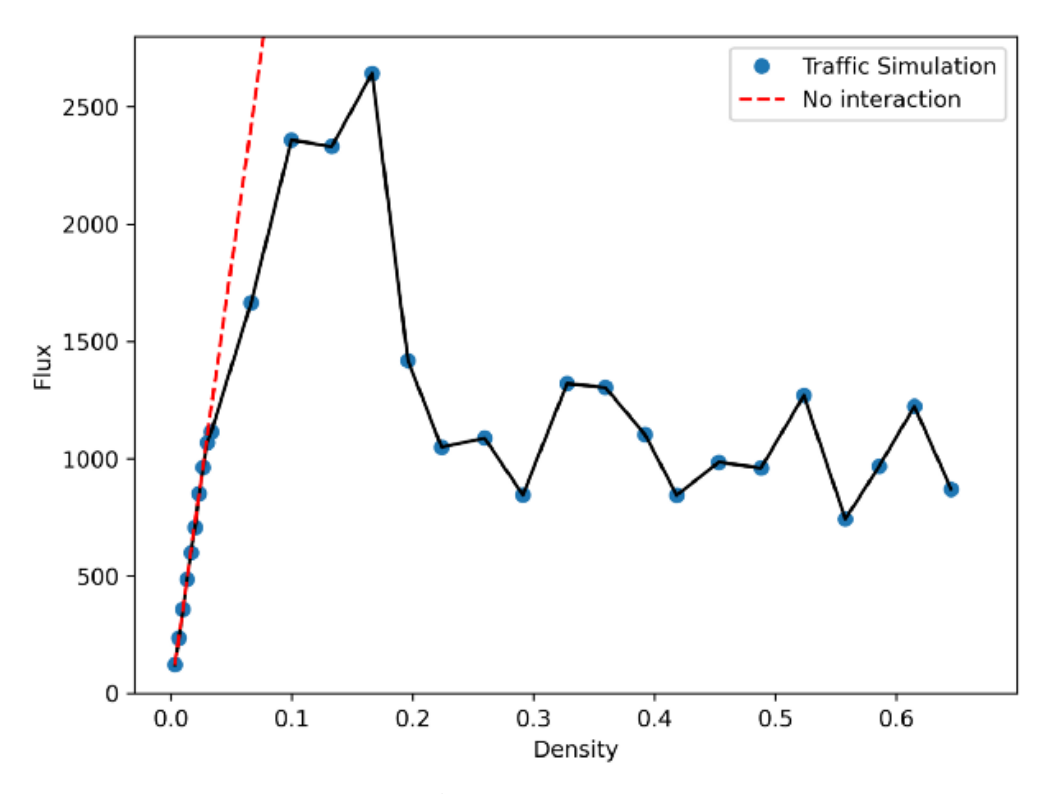

Сурет 3.3 – Көлік құралының ағынымен тығыздығы

### **ҚОРЫТЫНДЫ**

Осы жұмыстың нәтижесінде көлік ағынының тәртібін сипаттайтын математикалық модельдердің әртүрлі түрлері зерттеліп, оған орнатылған бағдаршаммен қиылыстан өткен кезде көлік құралдарының тәртібін анықтайтын бірнеше жаңа модельдер ұсынылды. Үлгілердің негізінде ірі қалалар мен мегаполистердегі көлік жағдайын жақсарту үшін қарастырылған әдістер қолданудың артықшылықтарын нақты деректерде көрсететін алгоритмдер мен есептеу бағдарламалары құрастырылды және енгізілді. Сондай-ақ автокөлік жүргізушілері мен жол қызметтеріне арналған ұсыныстар жиынтығы әзірленді, оның ішінде қала жолдарындағы кептеліс пен кептелістерді азайтуға көмектесетін бірқатар шаралар бар.

 Қорытындылай келе, көлік модельдерін тәжірибеде қолданудың өзектілігі жыл сайын тұрақты түрде өсіп келе жатқанын атап өткім келеді. Заманауи шындық көлікті жоспарлау процесіне жүйелі көзқарасты және көлік шешімдерін әзірлеу мен енгізуде әртүрлі құрылымдардың неғұрлым үйлестірілген өзара әрекетін талап етеді.Көлік жүйелерінің, әсіресе ірі қалалар мен мегаполистердің күрделілігі мен күрделілігінің ұдайы өсуі, менеджерлер мен дизайнерлердің алдында тұрған міндеттер ауқымы, факторлардың орасан зор санын өзара байланысты қарастыру қажеттілігі – мұның барлығы компьютерлік көлік модельдерін пайдалана отырып, көлікті жоспарлаудың жаңа әдістеріне көшуді және көлік инфрақұрылымын дамыту шараларының салдарын кешенді бағалауды анықтайды.

# **ҚОЛДАНЫЛҒАН ӘДЕБИЕТТЕР ТІЗІМІ**

1 Введение в математическое моделирование транспортных потоков:учеб. пособие /Гасников А.В. [и др.]; Под ред. А.В. Гасникова. —М.: МФТИ, 2010. — 362 б.

2 P. A. Lopez, Microscopic Traffic Simulation using SUMO // 21st International Conference on Intelligent Transportation Systems (ITSC). 2018. Б. 2575-2582.

3 P. A. Lopez, Microscopic Traffic Simulation using SUMO // 21st International Conference on Intelligent Transportation Systems.

4 Интернет желісінен мәлімет— Методы моделирования транспортного потока. URL: [https://fundamental](https://fundamental-research.ru/ru/article/view?id=40856)[research.ru/ru/article/view?id=40856.](https://fundamental-research.ru/ru/article/view?id=40856)

5 Семенов В.В. Математическое моделирование динамики транспортных потоков мегаполиса, 2004, Б. 10-20.

6 SUMO. URL: https://sumo.dlr.de/docs/index.html.

7 TraCI: https://sumo.dlr.de/docs/TraCI.html.

8 Craig B. Rafter and Simon Box. Investigating the effects of mixed driver reaction times in the transport network // 2016 5th Symposium of the European Association for Research in Transportation.

9 Интернет желісінен мәлімет-

https://tengriauto.kz/tengriautonews/kolichestvo-avtomobiley-podschitali-vkazahstane-521416/?ysclid=lw87u2kx2m559700652.

# **Қосымша А**

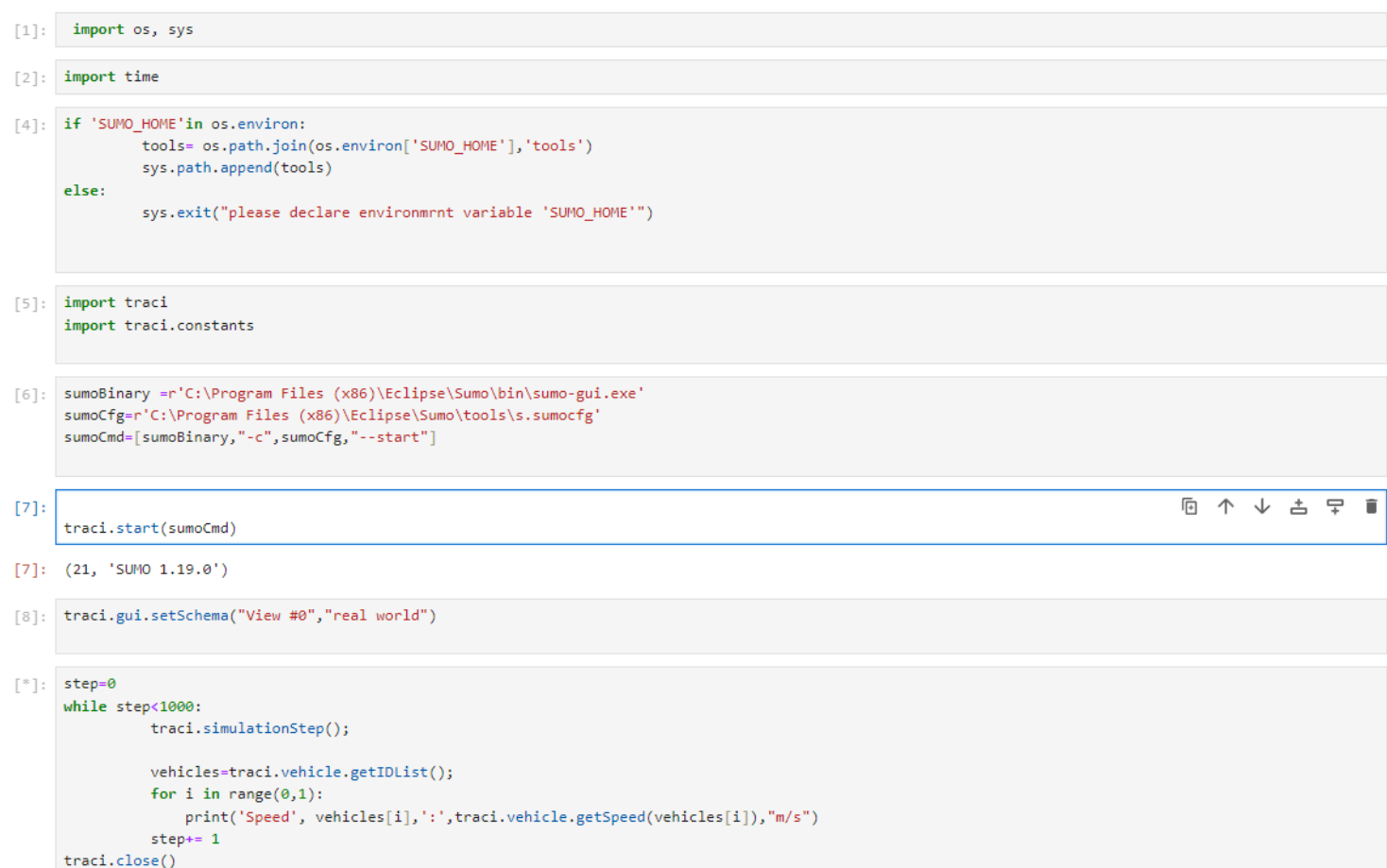